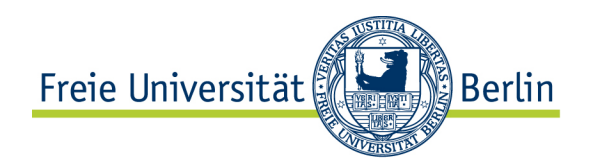

Prof. Roland Netz Fachbereich Physik Arnimallee 14 14195 Berlin Tel.: 030 838 55737 Email: rnetz@physik.fu-berlin.de

Berlin, 14.Oktober 2014

## **Computerphysik WS 2014/15**

## **Hinweise und Regeln**

- Die Vorlesung findet dienstags und donnerstags von 12:15-13:45 im Hörsaal A statt.
- Die Übungsgruppen finden an folgenden Terminen im Rechnerraum (1.3.01) statt:
	- Di. 14:15-15:45 Jan Dalrop daldrop@zedat.fu-berlin.de Do. 10:15-11:45 Julian Kappler jkappler@physik.fu-berlin.de Do. 14:15-15:45 Christopher Mielack cmielack@zedat.fu-berlin.de Fr. 10:15-11:45 Alexander Schlaich alexander.schlaich@fu-berlin.de

- Eine Einführungsvorlesung zur Programmierung mit Python wird am Donnerstag, 16.10. von 14:15-15: 45 im Hörsaal A angeboten.
- Die Übungsblätter werden donnerstags in der Vorlesung ausgeteilt und auf der Vorlesungswebseite zum Download bereit gestellt.
- Die Lösungen müssen Sie bis Sonntag, 24 Uhr der darauf folgenden Woche per Email an Ihren Tutor schicken (Sie haben also 10 Tage Zeit zur Bearbeitung).
- Geben Sie Ihre Lösungen als IPython notebook (\*.ipynb file) ab. Ihr Name, die Nummer des Übungsblattes und der Name des Tutors sollen im Dateinamen enthalten sein.
- Eventuelle Plots (auf Beschriftungen achten!) und Rechnungen sind möglichst einzubinden oder ggf. anzuhängen.
- Die Anwesenheit in den Übungsgruppen ist grundsätzlich erforderlich. Abwesenheit führt zum Verlust der Punkte auf das eingesendete Übungsblatt.
- Die bearbeiteten Aufgaben müssen Sie im Tutorium präsentieren und erklären können. Andernfalls führt dies zum Verlust der Punkte für diese Aufgabe.
- Die Abgabe kopierter Lösungen führt zu null Punkten für alle Einsender.
- Zum Bestehen des Moduls sind mindestens 50% der Punkte nötig.
- Sollte es Ihnen aus irgendeinen Grund grundsätzlich nicht möglich sein, zu den Tutorien zu erscheinen (z.B. bei Erasmus-Studierenden), müssen Sie die Lösungen trotzdem zum regulären Termin einsenden und mindestens 50% der Punkte erreichen. Eine Verteidigung der Lösung zum Bestehen des Moduls erfolgt in einem persönlichen Kolloquium, indem Sie alle von Ihnen eingesendeten Lösungen erklären können müssen.
- Die Abgegebenen Lösungen messen stetig Ihren Lernfortschritt und bilden die Grundlage für die Benotung!